# **UNIVERSITY** OF QUEENSLAND

# **Department of Civil Engineering** RESEARCH REPORT SERIES

A Second Generation Frontal Solution Program

FRY. TA 1 .U4956 NO. 12  $\overline{2}$ 

G. BEER

Research Report No. CE12 May, 1980.

 $. U4956$  $Qno.$   $|2$ 

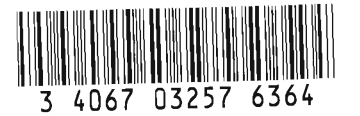

## **CIVIL ENGINEERING RESEARCH REPORTS**

This report is one of a continuing series of Research Reports published by the Department of Civil Engineering at the University of Queensland. This Department also publishes a continuing series of Bulletins. Lists of recently published titles in both of these series are provided inside the back cover of this report. Requests for copies of any of these documents should be addressed to the Departmental Secretary.

The interpretations and opinions expressed herein are solely those of the author(s). Considerable care has been taken to ensure the accuracy of the material presented. Nevertheless, responsibility for the use of this material rests with the user.

> Department of Civil Engineering, University of Queensland, St Lucia, Q 4067, Australia, [Tel:(07) 377-3342, Telex:UNIVQLD AA40315]

don go

# A SECOND GENERATION FRONTAL SOLUTION PROGRAM

by

# G. Beer, Dip Ing Austria, MSc Lehigh, PhD, MIE Aust. Senior Research Assistant

RESEARCH REPORT NO. CE 12 Department of Civil Engineering University of Queensland May, 1980

#### Synopsis

A computer program for the assembly and solution of symmetric positive definite equations as met in the Finite Element analysis based on the Frontal Solution algorithm by Irons is presented.

The program features improved direct access blocked I/O and the use of Front partitioning which makes the problem size which can be solved practically independent of the size of the computer memory. In addition the use of fast vector processors is considered which should improve CPU times considerably.

# CONTENTS

 $\bar{z}$ 

l,

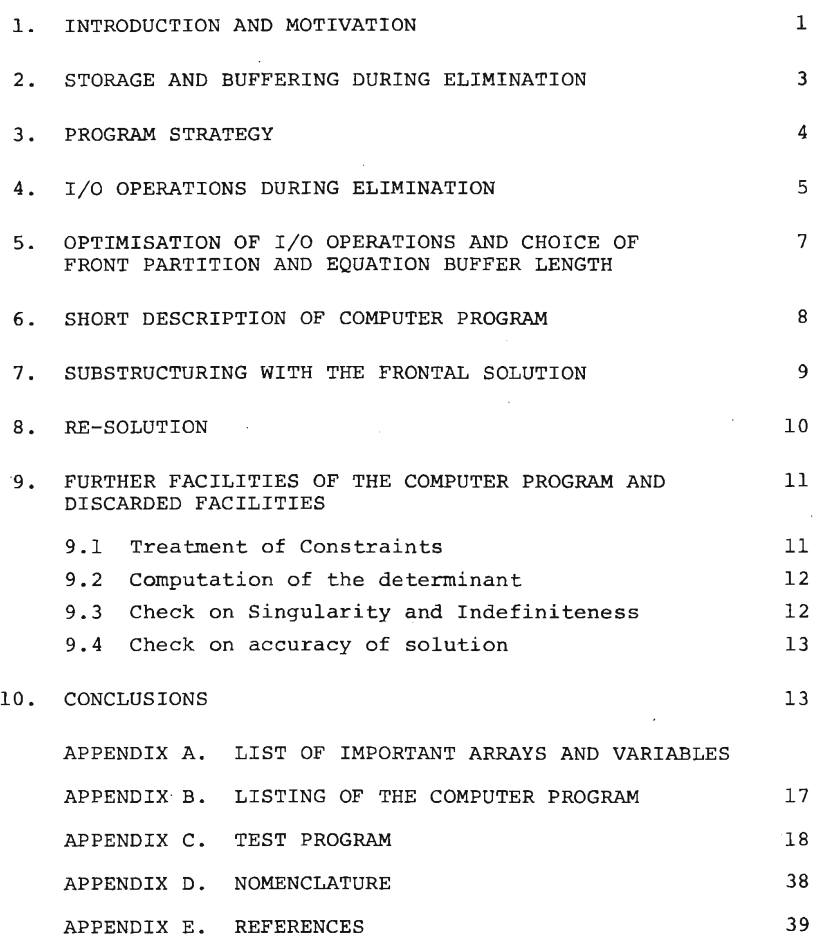

#### l. INTRODUCTION

The Frontal Solution technique is based on the Gaussian Elimination method and was first published in 1970 by Irons (1) •

Various authors (2,3,4,5) have since pointed out various advantages of this technique. The main advantage over band or skyline (6) solvers seems to be a simplification in the data preparation as the nubmering of nodes is not restricted to minimise a band width. Also, since the node numbers are treated as "Nicknames", design changes (i.e. adding or removing elements) may be made without having to renumber the nodes. Solution time for the Frontal solver is now sensitive to the numbering of the Elements but the sequence is a natural one. The famous example of a ring structure is often mentioned in this context (1) .

The main difference between the Frontal technique and a conventional band solution lies in the manner in which the structure stiffness coefficients are stored and in the order in which the equations are eliminated.

Consider, for example, a patch of 4 node/8 D.O.F. elements. in Fig. 1 in which the degrees of freedom are numbered from 1 to 18.

The stiffness coefficients of Element I are stored in the order of appearance (local node numbering) and in the manner shown in Fig. la. Each variable has a "Destination" which determines the position of its coefficients in the Front matrix. An asterisk, \*• marks the equations which are already fully summed. These variable(s) can now be eliminated before the next element is assembled by treating the other equations with:

$$
c_{i,j}^{1} = c_{i,j}^{1} - c_{n,j}^{*} \frac{c_{n,j}^{*}}{c_{n,n}^{*}}
$$
 (1)

Where n is the destination of the variable to be eliminated and the  $*$  denotes the coefficients which are fully summed. The reader should note that it does not matter that the coefficients  $c_{i,j}$  are not in their final form since only the order in which the coefficients are added is changed.

After elimination, variables 1 and 10 cease to be "active" and the corresponding equations are transferred into buffer storage ready for output on disk. The storage locations of these equations in the Front matrix are cleared (Fig. lb). On assembly of element II this space is re-used by Equation 3 and 6 (Fig. lc). The Front matrix thus contains only the coefficients of "active" variables.

With the principle involved explained the reader may complete the example making the following observations:

- (1) Assembly and elimination order is governed by the order in which the variable coefficients are entered as one Element is assembled after the other. A variable is eliminated as soon as the coefficients are fully summed (i.e. on its last appearance). The position of the coefficients in the Front matrix is governed by the empty spaces available.
- (2) The storage requirement for storing the "active" coefficients is determined by the largest address used. Because of symmetry only one half of the Front matrix has to be stored and the storage requirement may be computed from

$$
\ell = m(m + 1) / 2 \qquad (2)
$$

Here m is the largest "Destination" of a variable (Front width) .

In the original code Irons assumes that the Front matrix resides in central storage (Comment on the program listing: "if not, buy larger computer").

It can be seen that the storage requirement increases with the square of the Front width. This puts a severe limitation on the size of problems which can be solved on a special computer.

The purpose of this paper is to present a program where this limitation has been over-come making it possible to solve large 3-D problems on a mini computer. In addition, the

.2.

transfer of data to and from disk is improved by using a blocked direct access I/O mode.

The inner-most DO-loop of the Gauss elimination is written suitable for fast vector processors which have appeared on the market in recent years.

The resulting program should not only be an improvement in solution capability but also in performance.

#### 2. STORAGE AND BUFFERING DURING ELIMINATION

Similar to the original code by Irons, a working vector ELPA is used. ELPA is divided into 3 main areas which contain: (1) Element stiffness matrix of the Element to be assembled; (2) Front matrix or a partition of the front matrix; (3) Buffer for the equations which have ceased to be "active".

Allocation of the space for these areas is completely flexible and will depend on the type of problem solved. Whereas the space of first area is fixed by the size of the element stiffness matrix, the space allocation for areas 2 and 3 must be adjusted to give optimal solution times within the core limitations of the computer used. This will be discussed in detail later.

The number of equation coefficients in the Front matrix for a particular Front width is computed from Equation 2 and if it is greater than the space available, the partitioning algorithm has to be activated.

The number of Equations  $\Delta \ell_{\rm N}$  which fit into a particular N can be computed from the inequality

$$
\Delta \ell_N (\Delta \ell_N + 1) / 2 + (k_N - 1) \star \Delta \ell_N < n \tag{3}
$$

Here  $k_{\text{N}}$  is the destination of the first equation in partition N and  $n_p$  is the size of the storage space for the Front matrix. Solution of Equation 3 gives

$$
\Delta \ell_{\rm N} = \text{INT} \left[ -\frac{2k_{\rm N} - 1}{2} + \sqrt{\left( \frac{2k_{\rm N} - 1}{2} \right)^2 + 2n_{\rm p}} \right] \tag{4}
$$

Where INT means the truncation of the result. This allows us to determine the limits of each partition i.e. partition N can accommodate Equation  $k_N$  to  $k_{N+1}$ .

For a coefficient  $k, i$  ( $k < i$ ) residing in partition N, where

$$
k_N < k < k_{N+1} \tag{5}
$$

the address,  $\ell$ , is computed from (see Fig. 2),

 $k = k_{0} + (k - k_{N}) (k_{N} - 1) + (k - k_{N}) (k - k_{N} + 1)/2 + i (6)$ 

Here  $\ell_{0}$  specifies the start address of the space reserved for the Front matrix.

3. PROGRAMMING STRATEGY

As long as the Front matrix is small and fits into core the program strategy is simple and follows three basic steps for each element:

- (1) Read element stiffness matrix
- (2) Assemble its coefficients into Front matrix
- (3) Eliminate variables which are ready

The elimination essentially consists of two steps. First, the equation coefficients of the variable which is to be eliminated (n) are moved to the equation buffer. When the buffer is full its contents are written on disk and the pointer reset to the beginning of the buffer before the coefficients are moved (It should be noted at this stage that all the coefficients to the right of the minus sign in Equation 1 are now in the buffer) . Then all the equations in the Front matrix are modified by Equation 1.

When the current Front matrix becomes large and no longer fits in the allocated space, partitioning is invoked automatically. The program strategy becomes more complex and follows the following basic steps:

- (1) Read Element stiffness matrix.
- (2) Swap Partition 1 into core and assemble all coefficients which are resident in this partition.
- (3) Eliminate variables which are ready in this partition (if any).
- (4) Swap Partition 2 into core and assemble further coefficients.
- (5) Modify all coefficients for the variables eliminated previsouly (if any) using the coefficients  $c_{n\ell}^*$  in the Equation buffer. This is referred to as elimination of 'old variables' in the listing.
- (6) Eliminate variables which are ready in this partition ('new variables').

Steps 4, 5 and 6 are repeated for all subsequent partitions to the last one. Note that at step 3 not all the coefficients  $c_{n\ell}^*$  of the equation n are available and the equation in the buffer is still incomplete. Thus, additional coefficients have to be transferred in step 5.

Our work is not completed yet since some lower partitions have not been modified due to elimination of variables in higher partitions. So we have to retrack and modify the Equations which have not yet been modified using the coefficients  $c_{n\ell}^*$  in the equation buffer.

# 4. I/O OPERATIONS DURING ELIMINATION

When the Front matrix is small and fits into the allocated space, the  $I/O$  operations are simple:

- (1) Read the assembly information for each element (The 'destination vector' is coded to indicate when each variable is ready for elimination) .
- (2) Read Element stiffness matrix .
- (3) Whenever the equation buffer is full, i.e. no further equation fits, write its contents onto disk.

In the present program, the standard. Fortran READ is used for operations 1 and 2. For large amounts of data the speed of the I/0 operation depends greatly on the transfer mode. It has been found by the author that on a Data General Eclipse minicomputer, the data transfer is 10 times faster when the machine dependent routines RDBLK nad WRBLK are used. The prerequisite for using these routines is that the number of coefficients to be transferred is divisible by the physical block size on disk (128 real numbers in this case). Since operation 3 may involve a large number of coefficients, a blocked I/0 mode is used. The equation buffer is divided into a number of blocks and the space allocated for it should be a multiple of the block size. When the buffer is full it may, however, not always fill the last block completely. To avoid empty spaces on disk the last block is not written in this·case, but the coefficients are rather transferred to core to the beginning of the buffer with new coefficients moved into the subsequent spaces.

In this context it should be noted that in core transfers are typically a factor of  $10^3$  faster than out-of-core transfers (i.e. transfers to and from disk).

When the Front matrix becomes too large and no longer fits into core, I/0 operations become more complex and frequent. The Front matrix has to be swapped in and out of core as required. Blocked I/O transfer now becomes essential and the programming critical since a program slowed down by too many I/0 operations may no longer be competitive .

The aim is to reduce the I/O operations to a bare minimum even if this means that more in core operations are necessary to do this (see above statement about I/0 transfer speeds).

The number of swapping operations on the partitions can be determined from the basic steps delineated in the last chapter and depends on the location of variables which are to be eliminated. In the worst case, we need  $(2N - 1)$  swaps where N is the number of partitions currently used. This number is critical for the performance of the program as partitions usually involve a large number of coefficients. Ways to optimise the number of I/0 operations are discussed in the next chapter.

A further complication arises which could endanger the economy of the program. For the basic step 5, (elimination of 'old variables') the coefficients  $c_{n\ell}^*$  which are thought to reside in the equation buffer are needed. But in the meantime, I/0 operation 3 (transfer of equation buffer on to disk when full) may have been carried out and the required coefficients may no longer be in core. Thus we must keep track of which coefficients are in core and which are on disk. If the coefficients are no longer in core they must be swapped into core and this requires additional I/O operations, the number of which depends greatly on the size of the equation buffer. If the buffer is very large then swapping of the equation buffer may occur only rarely.

# 5. OPTIMISATION OF 1/0 OPERATIONS AND CHOICE OF FRONT PARTITION AND EQUATION BUFFER LENGTH

When selecting the size of the buffer for the Front matrix, we must aim to avoid partitioning since it is expensive. If no partitioning is involved the equation buffer may be made small to accommodate a big Front matrix, the only restriction being that, the buffer has to be at least 2 blocks long and accommodate the largest equation. On the other hand, when partitioning of the Front is unavoidable because of core restrictions or size of <sup>p</sup> roblem, there is a case for decreasing the partition size in favour of a large equation buffer for the reasons explained in the last chapter.

To reduce the number of  $I/O$  operations further, a number of situations where swapping is not required is examined. Swapping of partitions is not required when:

- $(A)$  There are no coefficients to be assembled into the partition, and no variables have been eliminated yet in the current element loop.
- (B) There are no coefficients to be assembled and the coefficients  $c_{n\ell}^*$  (k<sub>N</sub> <  $\ell$  > k<sub>N+1</sub>) are zero.
- (C) Swapping of the equation buffer is not required when the coefficients  $c_{n\ell}^*$  ( $k_N < \ell > k_{N+1}$ ) in the Front partition are zero.

A check on conditions C and B is made by Subroutine SAVES in the program.

#### 6. SHORT DESCRIPTION OF COMPUTER PROGRAM

The program consists of two main subroutines PREFR and SFRONT. The subroutine PREFR works out the coded destinations of the variables and writes them onto disk. This program is essentially the same as published by Irons and is included for completeness. Subroutine SFRONT performs the assembly and reduction of the structure or substructure stiffness matrix as detailed in the last chapters.

It uses the following subroutines:

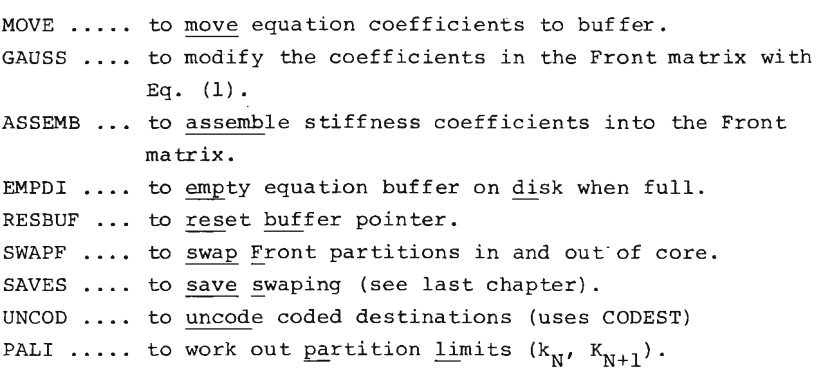

In addition the following functions are used:

 $L$ ADDR(M) .... is the local address in the current Front partition of a coefficient M, M.

LADST(I,J) .. is the <u>l</u>ocal address of a coefficient i,j in the Element stiffness matrix.

Subroutines are also used to clear integer and real arrays and write error messages.

The blocked I/0 operations are performed by subroutine BLKIO which has a machine dependent coding. Files are opened and channel numbers assigned by FILO which is also machine dependent.

The fast vector operations are performed by subroutine SVECT. When a computer with vector processor is used, the appropriate coding as given in the Users Manual of the machine should be inserted here. For use on machines without this capability the Standard Fortran coding may be used as shown.

The computer program is listed in Appendix B. A list of some important arrays and variables is given in Appendix A. In addition, a program is included to test and demonstrate the substructure capability of the sub-routine SFRONT in Appendix C.

# 7. SUBSTRUCTURING WITH **THE** FRONTAL SOLUTION

For very large structures, it is often desirable to divide the mesh into several smaller meshes or substructures. These are treated as large elements and the boundary stiffness matrix obtained by elimination of the 'internal' degrees of freedom.

The substructuring has the following main advantages:

- (l) The process of solving the structure is a continuous one and errors may be detected at substructure level. Remedial actions need only to be taken in the particular substructure involved .
- (2) Sometimes a structure consists of many subareas having a similar geometry. Thus the stiffness matrix of a particular type of substructure may be computed only once and the main structure assembled with as frequent re-use of the substructure stiffness as possible.
- (3) For excavation type of problems in rock or soil mechanics the substructuring technique offers additional advantages. By defining the rock or soil mass in the full excavation as one large substructure and the material to be excavated at each stage as smaller substructures the analysis of each excavation stage just requires the assembly of substructure stiffnesses and the solution for the substructure boundary degrees of freedom.

Substructuring with the Front Solution is relatively simple. All that has to be done is to suspend the elimination of selected variables at the boundary of the substructure. The coefficients which remain in the Front matrix after the elimination of all other variables then constitute the stiffness coefficients for the super element. After suitable reordering, the stiffness matrices of all super elements can be obtained and assembled *in*  the usual manner to solve for the complete structure.

Thus, substructuring involves the basic steps.

- (1) The PREFRONT subroutine read the substructure "Nicknames" into the vector NIX. This will modify the coding of the destinations of the substructure variables *in* such a way as to prevent their elimination.
- (2) Perform the usual assembly and elimination for all elements which make up the substructure.
- (3) Remove zero rows and columns from the Front matrix and reorder to obtain the substructure stiffness matrix *in*  condensed form.

After this has been done for all substructures, perform the assembly and elimination *in* the usual way but this time involving all substructures which make up the structure to be analysed.

The substructuring capability is demonstrated with a test program *in* Appendix II where the substructure consists of a regular assembly of 4 node/8 degrees of freedom Elements.

# 8. RE-SOLUTION

Once the global stiffness matrix has been reduced and stored a re-solution for as many load cases as desired can be made.

It is convenient to separate the resolution and back substitution part completely from the reduction of the left hand

side in order to have as much space available as possible. Because the size of the vector needed for each load case is only MAXPA no partitioning of the Front should be required even for large problems and the basic procedures are as follows:-

- (1) Read the Element right hand side (RHS) into the first part of ELPA.
- (2) Assemble into the space reserved for the Front-RHS.
- (3) Reduce RHS using the coefficients  $c_n^*$  on disk i.e. modify the Front RHS with

$$
F_{i}^{1} = F_{i} - \frac{c_{in}^{*}}{c_{n,m}^{*}} F_{n}^{*}
$$
 (7)

The procedure is exactly the same as a nonpartitioned reduction except that vectors are involved instead of matrices.

The results are obtained in Element form by back substitution i.e.

$$
\mathbf{x}_{n} = \frac{1}{c_{nn}^{*}} \left[ \Sigma_{i=n} \ C_{n,i} - \mathbf{F}_{n}^{*} \right]
$$
 (8)

in the same manner as by Irons.

# 9. FURTHER FACILITIES OF THE COMPUTER PROGRAM AND DISCARDED FACILITIES

This section deals with features which are included in the present program and facilities which have not been considered but can be implemented easily.

#### 9.1 Treatment of Constraints

In the present program a restrained degree of freedom is treated by setting the corresponding destination to zero and thereby preventing the assembly of the corresponding equation.

This is the simplest and most economical way. Various other types of constraints, as shown by Irons {l) can be easily implemented.

9.2 Computation of the Determinant of the Structure Stiffness Matrix

This is often required for vibration and stability analysis and is incorporated by additional coding in Subroutine GAUSS. After elimination the value of  $\log_{10}/K/$  is stored in the variable DET. In addition the frequency of the occurrence of a negative diagonal element is determined and stored in NEG. If NEG is odd the sign of the determinant is positive otherwise negative. The variables DET and NEG are in Common block/ EIGEN/.

9.3 Check on Singularity and Indefiniteness

A check on singularity and indefiniteness is made during elimination. If the diagonal coefficient is less than or equal to zero an Error message is produced. Because of machine accuracy, the diagonal coefficient will not be exactly zero even for a singluar matrix. More appropriate checks have been suggested (6), that is,

(l) Singularity

$$
d_j < t_j \tag{9}
$$

(2) Indefiniteness

$$
d_{i} \leq -t_{i} \tag{10}
$$

where  $d_i$  is the j-th diagonal element at the j-th elimination stage and

8ε r<sub>j</sub>

where  $\varepsilon$  is the smallest positive floating point number for which  $(1 + \varepsilon) > 1$  on the computer used and  $r_i$  is the norm of the j-th row of K. This can be easily implemented in Subroutine GAUSS if the machine accuracy  $\varepsilon$  is known.

#### 9.4 Check on Accuracy of Solution

In the original code by Irons a simple roundoff criterion was included. The author has found this criterion not entirely satisfactory because it is not sensitive to right hand sides and was found to register only if the difference in stiffness is too great between elements.

A better *a priori* estimate of the matrix condition is the Eucledian condition number (6). But this also involves additional unproductive computation and may be expenside.

The author favours the *a posterori* estimate by one step of iterative refinement of the solution because it is a more productive method giving not only an estimate of the accuracy but also an improved solution. It only involves a re-solution and matrix multiplication. The iterative refinement may be made only for one load case and not repeated for the other load cases if the condition number is satisfactory.

First, the load case is solved with the re-solution facility to give  $x_i^0$ , the unrefined result. Then the residual forces are worked out:

$$
R_i^{\circ} = F_i - K_{ij} x_j^{\circ}
$$
 (11)

A second resolution with  $R_i^O$  as new right hand side will give the error on  $x_i^0$ ,  $\Delta x_i^0$ .

The expression

$$
|\Delta \mathbf{x}_j^{\circ}| / | \mathbf{x}_j^{\circ} | | \tag{12}
$$

provides an estimate on the accuracy of the solution  $x_i^0$ .

## 10. CONCLUSIONS

A computer program for the assembly and solution of a symme tric positive definite set of equations has been presented. The program is based on the Frontal Solution technique by Irons but uses frontal partitioning to make the problem size which can

be solved practically independent of the memory size of the computer used.

In addition, a great deal of effort has been made to optimise the I/0 operations during partitioned elimination. Fast vector or pipeline processing has also been considered in the coding.

The resulting program is an improvement, not only in capability but also in performance. The program should be useful not only in mini-computer applications but also for large computers, because a reduction or optimisation of the band width is not required in the Frontal solution.

The solution time and storage requirement is influenced only by the numbering of the Elements which is a natural one.

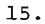

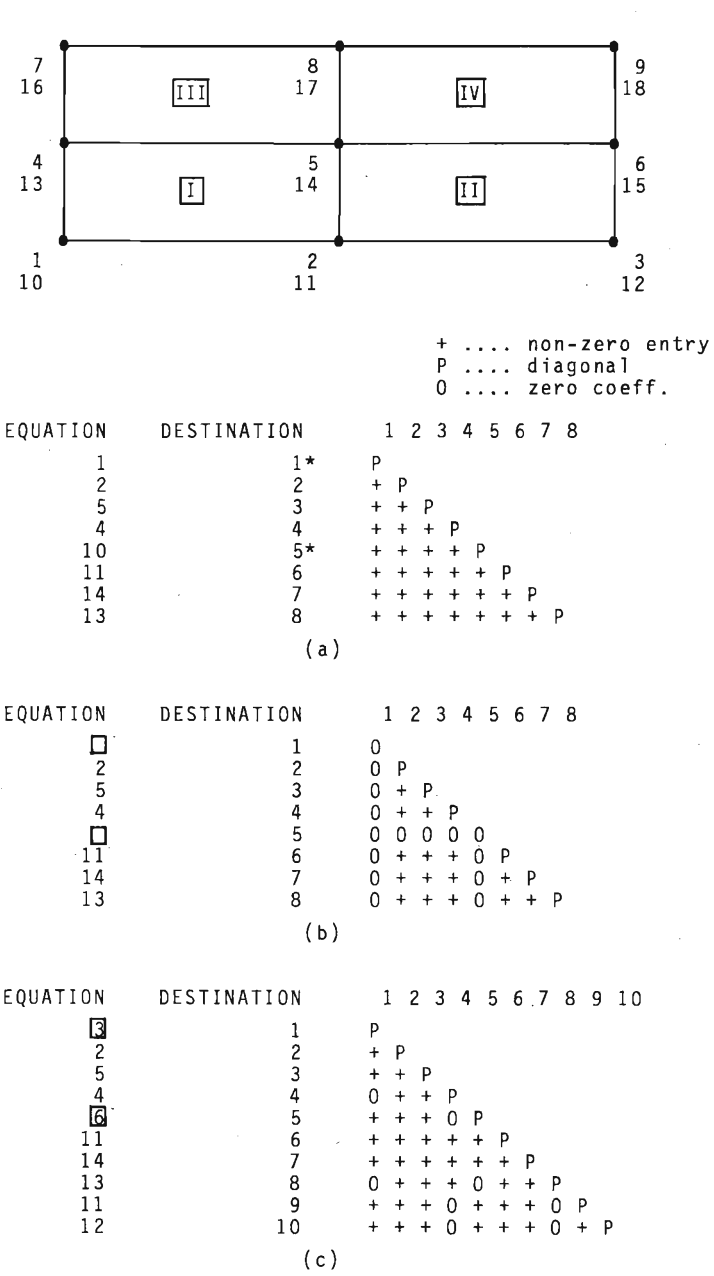

FIGURE 1: Storage of stiffness coefficients during Frontal solution

### STORAGE IN FRONT:

 $K(N)$  $+ + + +$ 

#### **STORAGE XN ELPA:**

# **+++P++++P++\*++M++++++P LO L**

FIGURE 2 : Storage of coefficients in long<br>vector ELPA

APPENDIX A LIST OF IMPORTANT ARRAYS AND VARIABLES ELPA ............... main working space HBWR ............... an indicator if a partition has been written at least **once**  INDABL ............. indicator on the space availability in the Front matrix also indicates in which partition space is available (coding: " $+$ " occupied " $-$ " ve free) LCDEST .............. list of coded element destinations LUDEST list of uncoded element destinations (not entirely true since the destinations are still coded with a " $-$ " ve sign for variables ready for elimination). LPAL ................ list of partition limits  $LISTEQ$  .............. list of start addresses of equations in the buffer  $\overline{or}$  on disk. Lists address of pivot, block number and relative address in block for each element loop KURPA ............... current equation length LBLK ................ length of physical block on disk (real words) NBLKA, NBLKE ........ first and last block currently in the equation buffer NPA, NPAC ........... number of partition to be swapped into core and number of partition currently in core NELZ, LFRBUF, LEQBUF length of buffers for element stiffness matrix, Front matrix and equation buffer (real words) MUST BE DIVISIBLE BY THE BLOCK LENGTH .

APPENDIX B - LISTING OF THE COMPUTER PROGRAM

SUBROUTINE PREFR c----------------------------------------------------- **PREFRONT ROUTINE** c----------------------------------------------------- COMMON NIX(10000), MAXPA, NELEMZ, LDEST(62) c------------------------------------------------- c VARIABLES IN BLANK COMMON: C NIX WORKING SPACE C MAXPA MAX, FRONT WIDTH C NELEMZ NUMBER OF ELEMENTS C LDEST ELEMENT DESTINATIONS c------------------------------------------------- COMMON /FILES/ NF6rNDIM6rNF7rNDIM7rNF8rNDIM8rNF9rNDIM9 DIMENSION LVABL(60), MVABL(500), LCDEST(60) EQUIVALENCE CLPREQrLDEST(1)) EQUIVALENCE (KUREL, LDEST(2)) EQUIVALENCE (LCDEST(1), LDEST(3)) NIXEND= 2000 CALL ICLAR(MVABL, 500) MAXPA=1  $NIZZ = 0$ c---------------------------------------------------- c PUT ALL ELEMENT NICKNAMES IN LONG VECTOR NIX c------------------------------------------------ DO 10 NELEM= 1rNELEMZ CALL GETELN(NELEM, KUREL, LUABL) DO 8 I=1rKUREL NIC= LVABL(I) NIZZ= NIZZ +1 NIXCNIZZ>= -NIC 8 CONTINUE NIXCNIXEND+1-NELEMI= NIZZ 10 CONTINUE C---PUT SUBSTRUCTURE NICKNAMES(IF ANY) AT THE END OF NIX c------------------------------------------------------ CALL GETSUNCKURELrLVABL> IFCKUREL ,EQ, Ol GOTO 11 NIZS= NIZZ DO 9 I=lrKUREL NIC= LVABL(I) NIZZ= NIZZ+l NIXCNIZZ>= -NIC 9 CONTINUE 11 CONTINUE KURELS= KUREL LCUREQ= 0 NVABZ= 0 c--- ------ -------------------~-------------------- c FIND DESTINATIONS c-------------------------------------------------- N1= 1 DO 26 NELEM=1rNELEMZ LPREQ= LCUREQ LCUREQ= NVABZ NIXE= NIXEND+l-NELEM NZ= NIXCNIXE>  $KUREL = NZ - NI + 1$ DO 22 NEW= N1rNZ NEWA= NEW

NIC= NIX(NEW) LDES= NIC IF(NIC .GT. 0) GOTO 20  $LDES = 1$  $14$ CONTINUE IF(MVABL(LDES) .EQ. 0) GOTO 16  $LDES = LDES + 1$ IF(LDES .LE. MAXPA) GOTO 14 MAXPA= LDES 16 **CONTINUE**  $MVABL(LDES) = 1$  $C - - - - - -$ RECORD FIRST, LAST AND INTERM. APPEARANCES c  $KQUNT = 1000$ DO 18 LAS= NEW.NIZZ IF(NIX(LAS) .NE. NIC) GOTO 18 NIX(LAS) = LDES KOUNT= KOUNT + 1000 LAST= LAS 18 CONTINUE  $NIX(LAST) = LDES + 1000$ LDES= LDES + KOUNT NIX(NEW)= LDES **CONTINUE** 20  $NZ1 = NEW - N1 + 1$  $LCDEST(NZ1) = LDES$ 22 **CONTINUE**  $N1 = NEWA + 1$  $C - - - - - -$ C. UPDATE MVABL, COUNT ELIMINATED VARIABLES c AND WRITE DESTINATIONS ON DISK DO 24 KL=1, KUREL CALL CODEST(KL, NSTRES, LDES, LCDEST, KUREL) IF(NSTRES .NE. 0 .AND. NSTRES .NE. 1) GOTO 24  $MUBBL(LDES) = 0$ NUABZ= NUABZ+1  $24$ CONTINUE WRITE(NF9'NELEM) (LDEST(I), I=1, NDIM9) 26 CONTINUE WRITE SUPERELEMENT DESTINATIONS ON DISK с  $C$ ----------NIZZ= NIZS KUREL=KURELS IF(KUREL .EQ. 0) GOTO 23 DO 25 KL=1, KUREL  $NIZZ = NIZZ + 1$  $LCDEST(KL) = NIX(NIZZ) - 1000$ 25 CONTINUE 23 CONTINUE NELEM= NELEMZ+1 WRITE(NF9'NELEM) (LDEST(I), I=1, NDIM9)

**RETURN END** 

SUBROUTINE SFRONT c----------------------------------------------- c c c c c c c<br>c----S U P E R F R 0 N T A SECOND GENERATION FRONTAL SOLUTION PROGRAM G.BEER UNIVERSITY OF QUEENSLAND 1979 c-------------------------------------------- coMMON ELPA<5000>•MAXPA,NELEMZ,LDEST<62) c------------------------------------------------------------ **C** CARIABLES IN BLANK COMMON :<br>C CLPA ... WORKING SPACE C ELPA WORKING SPACE C MAXPA MAXIMUM FRONT WIDTH <FROM PREFRONT> C NELEMZ NUMBER OF ACTIVE ELEMENTS C LDEST ... ELEMENT\_DESTINATIONS c----------------------------------------------------------- EDUIVALENCE <KUREL•LDEST<2>> EQUIVALENCE (LCDEST(1),LDEST(3)) COMMON /EIGEN/ DET,NEG COMMON /PARTL/ NST,NEND COMMON /PARA/ LO,Ll COMMON /BLOKL/ LBLK COMMON /FILES/ NF6,NDIM6,NF7,NDIM7,NF8,NDIM8,NF9,NDIM9 COMMON /IOCONV/ IREAD,IWRIT COMMON /EDL/ KURPA COMMON /ENDQN/ LASTBL COMMON /BUFSZE/ NELZ,LFRBUF,LEQBUF,LFRBBL,LEQBBL COMMON /INCORE/ NBLKA,NBLKE c-------------------------------------------------------- c CURRENT COMPILATION IS FOR: c c c c c ELEMENT SIZE= 60 D,O,F, MAXIMUM FRONT WIDTH= 500 MAXIMUM NUMBER OF PARTITIONS= 50 DIMENSION FOR LISTER=  $50 + 60*3 = 230$ c----------------------------------------------------- c DIMENSION LUDEST<60) DIMENSION LCDEST<60> DIMENSION INDABL<500> DIMENSION HBWR<50) DIMENSION LPAL<51) DIMENSION LISTEG<230> MAX NUMBER OF PARTITIONS THIS COMPILATION: MAXPAR= 50 C SIZE OF ELPAl LSIZE= 5000 IF<NELZtLFRBUFtLEGBUF .GT. LSIZE> CALL ERROR<O,,LSIZE,3> LFRBBL= LFRBUF/LBLK LEQBBL= LEQBUF/LBLK c------------------------------------------------ c ELPA ADRESSES c---------------------------------------------------- c START OF FRONT MATRIX LO= NELZ C START OF EQUATION BUFFER Ll= NELZ + LFRBUF

```
CALL CLEAR(ELPA,1,LSIZE)
       CALL PALI(MAXPAR, MAXPA, INDABL, LPAL, NOPAR)
       PRINT 3002, MAXPA, NOPAR
       FORMAT(//' MAXIMUM FRONT WIDTH=', IS/
3002
               ' MAX. NO. OF PARTITIONS=', IS//)
    \blacksquareCALL ICLAR(HBWR, NDPAR)
       DEF = 0.NEG = 0NBLK = 0NBLKA = 1NBLKE= LEOBBL
       IEQ = L1NPAC = 1DO 1 NELEM= 1,NELEMZ
       TYPE 3003, NELEM
3003
      FORMAT(I5)
C READ CODED ELEMENT DESTINATIONS
       READ(NF9'NELEM) (LDEST(I), I=1, NDIM9)
C UNCODE AND UPDATE SPACE INDICATOR
       CALL UNCOD(LCDEST, KUREL, LUDEST, INDABL, MAXPA, NDPAR)
C READ ELEMENT STIFFNESS
       READ(NF6'1) (ELPA(I), I=1, NDIM6)
       NVAR = 0III = 1DO 2 NPA=1,NDPAR
       FIRST EQUATION IN PARTITION NPA
C
       NST= LPAL(NPA) + 1
c
       LAST EQUATION IN PARTITION
       NEND = LPAL(NPA + 1)IF(NEND .GT. KURPA) NEND= KURPA
       NVA = 0LISTEQ(III) = 0I = IIIC.
   ASSEMBLY
DO 4 NV=1,KUREL
       IRDY=0LDES= LUDEST(NV)
       IF(LDES) 21,4,2021CONTINUE
       LDES = -LDESIRDY=120
       CONTINUE
       LPA= INDABL(LDES)
       IF(LPA .NE. NPA) GOTO 4
       CALL SWAPF(NPA, NPAC, HBWR)
       CALL ASSEMB(LDES, LUDEST, NV, KUREL)
       IF(IRDY .EQ. 0) GOTO 4
       NVA = NVA + 1NVAR = NVAR + 1LISTEQ(III)= NVA
       I = I + 1LISTEQ(I) = LDESI = I + 2CONTINUE
C - - - -c
  ELIMINATION OF OLD VARIABLES (THOSE ELIMINATED IN PREVIOUS PARTI
IF(NPA .EQ. 1) GOTO 5
       IF(NVAR .EQ. 0) GOTO 5
```
ICYCL= 1  $NEW = 0$  $I = 0$ NPAM= NPA-1 DO 6 NP=1,NPAM  $I = I + 1$ NVA= LISTEQ(I) IF(NVA .EQ. 0) GOTO 6 CALL SWAPF(NPA,NPAC,HBWR) DO 7 N=1, NVA  $I = I+1$ LDES= LISTER(I)  $I = I+1$ NNBLK= LISTEQ(I)  $I = I+1$ LIEQ= LISTEQ(I) IF(LASDES .EQ. LDES) GOTO 77 CALL SAVES(LDES, IEQ, ICYCL, JES) IF(JES .EQ. 1) GOTO 7 77 **CONTINUE** CALL RESBUF (IEQ, NBLK, NNBLK, LIEQ, ICYCL) CALL MOVE(NEW, LDES, IEQ) CALL GAUSS(NEW, LDES, IEQ) 7 **CONTINUE** CONTINUE 6 5 **CONTINUE** ELIMINATION OF NEW VARIABLES (THOSE TO BE ELIMINATED IN CURRENT c.  $C - - - -$ PARTITION)  $NEW = 1$ NVA= LISTEQ(III)  $I = III$ IF(NVA .EQ. 0) GOTO 44 DO 45 N=1, NVA  $I = I + 1$ LDES= LISTED(I) LASDES= LDES LEQ= IEQ-L1 IBLK= LEQ/LBLK + 1 NNBLK= NBLK + IBLK LIEQ= LEQ - (IBLK-1)\*LBLK  $I = I + 1$ LISTEQ(I)= NNBLK  $I = I + 1$  $LISTEQ(I) = LIEQ$ CALL EMPDI(IEQ,NBLK) CALL MOVE(NEW, LDES, IEQ) CALL GAUSS(NEW, LDES, IEQ) INDABL(LDES)= -INDABL(LDES) 45 CONTINUE ADDRESS OF LAST COEFFICIENT IN EQUATION BUFFER c LEQ= IEQ- L1 IBLK= (LEQ-1)/LBLK + 1 LASTBL= NBLK + IBLK NDADD= LEQ - (IBLK-1)\*LBLK 44 **CONTINUE**  $III = I+1$  $\overline{c}$ CONTINUE LASTP= NDPAR-1 C NOW RETRACK AND MODIFY EQUATIONS IN LOWER

```
c
      PARTITIONS NOT YET MODIFIED
C - - - - - - ----------------------------------
       IF(LASTP .EQ. 0) GOTO 8
       ICYCL = 2NEW = 0DO 9 NPA=1, LASTP
       NST = LPAL(NPA) + 1NEND = LPAL(NPA + 1)IF(NEND .GT. KURPA) NEND=KURPA
       I = LISTER(1)*3 + 1DO 10 NP=2,NDPAR
       I = I + 1NVA= LISTEQ(I)
       IF(NP .GT. NPA) GOTO 99
       I = I + NVA*3GOTO 10
  99
       CONTINUE
       IF(NVA .ER. 0) GOTO 10
       DO 11 N=1, NVA
       I = I + 1LDES= LISTEQ(I)
       I = I + 1NNBLK= LISTEQ(I)
       I = I + 1LIEQ= LISTEQ(I)
       CALL RESBUF (IEQ, NBLK, NNBLK, LIEQ, ICYCL)
       CALL SAVES(LDES, IEQ, ICYCL, JES)
       IF(JES .EQ. 1) GOTO 11
       CALL SWAPF(NPA, NPAC, HBWR)
       CALL GAUSS(NEW, LDES, IEQ)
  11CONTINUE
  10
       CONTINUE
   \overline{9}CONTINUE
   8
       CONTINUE
       CONTINUE
   1
WRITE CONTENTS OF EQUATION BUFFER IF NECESSARY
c
IF(NBLK .GE. LASTBL) RETURN
       NBLOKS= LASTBL-NBLK
       CALL BLKIO(IWRIT, NF7, NBLK+1, NBLOKS, ELPA, L1+1)
C.
  CONDENSE AND REORDER SUBSTRUCTURE STIFFNESS MATRIX IF REQUIRED
NELEM = NELEMZ + 1READ(NF9'NELEM) (LDEST(I), I=1, NDIM9)
       IF(KUREL .EQ. 0) RETURN
       DO 200 NFA= 1, NOPAR
       CALL SWAPF(NPA, NPAC, HBWR)
       NPAC = 0NST = LPAL(NPA) + 1NEND= LPAL(NPA+1)
       IF(NEND .GT.KURPA) NEND= KURPA
       L = 0DO 201 I=1, KUREL
       IDES= LCDEST(I)
       DO 202 K=1, I
       L = L+1KDES= LCDEST(K)
       LDES= MAXO(IDES, KDES)
       MDES= MINO(IDES, KDES)
```

```
LPA= INDABL(LDES)
        IF(LPA .NE, NPA) GOTO 202
        LL = LADDR(LDES-1) + MDESFIPA(L) = EIPA(L)202
        CONTINUE
  201
        CONTINUE
  200
        CONTINUE
c
   PRINT SUBSTRUCTURE STIFFNESS
        PRINT 3001, (K,K=1,KUREL)
 3001
        FORMAT(//' CONDENSED SUBSTRUCTURE STIFFNESS MATRIX:'//4X,2016)
        LA=1LE=1DO 203 K=1, KUREL
        PRINT 3000,K, (ELPA(L), L=LA, LE)
        LA= LE+1
        LE= LA+K
  203
        CONTINUE
        FORMAT(1X,13,20F6.2)
 3000
        PRINT 3004, DET, NEG
        FORMAT(//' LOG10 OF DETERMINANT=',F15.4/
 3004
                 ' NO OF NEGATIVE PIVOTS=', I5//)
     \mathbf{1}RETURN
        END
        SUBROUTINE MOVE(NEW, LDES, IEQ)
C - - - - -C
\mathbf cTO MOVE EQUATION COEFFICIENTS FROM FRONT PARTITION TO EQUATION
C
                                                               BUFFER
c
                  NEW EQUATION
    NEW = 1\cdotsC
    NEW = 0OLD EQUATION
           \sim 0.000 km ^{-1}C
c
          ... DESTINATION OF VARIABLE TO BE ELIMINATED
   LDES
C
c
    IEQ
         ... CURRENT ADDRESS OF BUFFER PONTER
C
COMMON ELPA(1)
        COMMON /PARTL/ NST, NEND
        COMMON /EQL/ KURPA
        COMMON /PARA/ LO.L1
        IF(NEW .EQ. 0) GOTO 1
c
          NEW EQUATION
        L= LADDR(LDES-1)
        M = IEGD0 2 J=1, LDESL = L + 1M = M + 1ELPA(M) = ELPA(L)ELPA(L) = 0.\overline{2}CONTINUE
        IF(LDES .EQ. NEND) GOTO 7
        N1 = LDES + 1K = 0DO 3 J=N1, NEND
        K=K+1L = L + LDESM = M + 1ELPA(M) = ELPA(L)ELPA(L) = 0.L = L + K3
        CONTINUE
```
 $\overline{z}$ CONTINUE NDEQN= IEQ + KURPA IF(M .EQ. NDEQN) GOTO 5  $M1 = M+1$ DO 6 I=M1, NDEQN  $ELPA(I) = 0.$ CONTINUE 6 **M= NDEGN** 5 CONTINUE ELPA(M + 1) = LDES  $ELPA(M + 2) = KURPA$ **RETURN** c OLD EQUATION  $\mathbf{1}$ **CONTINUE**  $L = LDES + LO$  $M = IEA + NST - 1$ NREST= NST DO 4 J=NST, NEND  $M = M+1$  $ELPA(M) = ELPA(L)$  $ELPA(L) = 0.$  $L = L + NREST$ NREST= NREST + 1 CONTINUE 4 **RETURN END** SUBROUTINE GAUSS(NEW, LDES, IEQ) c MODIFIES ALL EQUATIONS OF PARTITION NPA C C (ELIMINATION OF VARIABLE LDES) c C IEQ ADDRESS OF EQUATION BUFFER POINTER  $\sim$  4.4  $\sim$   $-$ C COMMON ELPA(1) COMMON /EIGEN/ DET, NEG COMMON /EQL/ KURPA COMMON /PARA/ LO,L1 COMMON /PARTL/ NST, NEND NDIAG= IEQ + LDES PIVOT= ELPA(NDIAG)  $ELPA(NDIAG) = 0.$ С CHECK FOR SINGULARITY AND WORK OUT DETERMINANT IF(NEW .EQ. 0) GOTO 2 PIVO= ABS(PIVOT) DET= DET + ALOG10(PIVO) IF(PIVO .LT. 1.E-20) CALL ERROR(PIVOT, LDES, 2) IF(PIVOT .GT. 0.) GOTO 2  $NEG = NEG + 1$ CALL ERROR(PIVOT, LDES, 1)  $\overline{2}$ **CONTINUE**  $L = L0$  $MI = IEA + NSF - 1$ DO 1 I=NST, NEND  $MI = MI + 1$ CONS= ELPA(MI) IF(CONS .EQ. 0.) GOTO 3 CONS= CONS/PIVOT  $M = IEQ$ c CALL VECTOR PROCESSOR

```
CALL SVECT(ELPA, CONS, L, M, I)
       GOT0 1
   \overline{\mathbf{3}}CONTINUE
       L = L + ICONTINUE
    \ddot{\phantom{1}}ELPA(NDIAG)= PIVOT
c
       NOVE BUFFER POINTER TO END OF EQUATION
       IEQ = IEA + KURPA + 2RETURN
       END
       SUBROUTINE UNCOD(LCDEST, KUREL, LUDEST, INDABL, MAXPA, NDPAR)
c
   UNCODES DESTINATION VECTOR LCDEST AND
c
   UPDATES SPACE INDICATOR INDABL
0-----------------------------------
       DIMENSION LCDEST(KUREL)
       DIMENSION LUDEST(KUREL)
       COMMON /EQL/ KURPA
       DIMENSION INDABL(MAXPA)
       DO 1 K=1, KUREL
       IRDY = 0CALL CODEST(K, NSTRES, LDES, LCDEST, KUREL)
       IF(LDES .EQ. 0) GOTO 3
       IF(NSTRES .NE. O .AND. NSTRES.NE. 1) GOTO 2
r.
          VARIABLE LDES CAN BE ELIMINATED
    \frac{1}{2}IRDY=1CONTINUE
    \overline{2}NPA= IABS(INDABL(LDES))
       INDABL(LDES)= NPA
    \overline{\mathbf{3}}CONTINUE
       IF(IRDY .EQ. 1) LDES= -LDES
       LUDEST(K) = LDESCONTINUE
  \cdot 1
CURRENT EQUATION LENGTH
       M= MAXPA
       CONTINUE
    5
       IF(INDABL(M) .GT. 0) GOTO 4
       M = M - 1GOT0 5
       CONTINUE
    \blacktriangleKURPA= M
       NDPAR= INDABL(KURPA)
       RETURN
       END
       SUBROUTINE PALI(MAXPAR, MAXPA, INDABL, LPAL, NDPAR)
c
    SETS UP PARTITION LIMIT ARRAY LPAL
C
    DEPENDING ON SIZE OF FRONT BUFFER LFRBUF
C
    AND MAXPA ( MAXIMUM FRONT WIDTH )
    TOTAL NUMBER OF PARTITIONS REQUIRED: NDPAR
c
DIMENSION INDABL(MAXPA), LPAL(MAXPAR)
       COMMON /BUFSZE/ NELZ, LFRBUF, LEQBUF
       LPAL(1) = 0DO 1 NPA=1, MAXPAR
       FAC = 2* LPAL(NPA) + 1FAC1= 2*LFRBUF
       LDSPD= SQRT(.25*FAC*FAC + FAC1) - .5*FAC
       LPAL(NPA + 1) = LPAL(NPA)^+ + LDSPDIF(LPAL(NPA + 1) .GE. MAXPA) GOTO 2
       CONTINUE
    \mathbf{1}
```

```
CALL ERROR(0., NPA, 4)
   \overline{2}CONTINUE
      LPAL(NPA+1) = MAXPANDPAR= NPA
C - - - - - - -. . . . . . . .
             . _ _ _ _ _ _ _ _ _ _ _ _ _ _ _ _ _
                           -----------------------------
C SET UP ARRAY INDABL # CODING: "+"-VE=OCCUPIED#"-"VE=FREE
C - - - - - - -DO 3 M=1, MAXPA
      DO 4 NPA=1,NDPAR
      IF(M .LE. LPAL(NPA+1)) GOTO 5
      CONTINUE
   4
   5
      CONTINUE
      INDABL(H) = -NFA3
     CONTINUE
      RETURN
      END
      SUBROUTINE ASSEMB(LDES, LUDEST, NV, KUREL)
C
  ASSEMBLES EQUATION LDES INTO CURRENT FRONT PARTITION
c
C - - - - - -
         COMMON ELPA(1)
      DIMENSION LUDEST(KUREL)
      LL= LADDR(LDES-1)
      DO 1 K=1, KUREL
      II = LUBEST(K)IF(II) 2, 1, 3\overline{2}CONTINUE
      II = -II\overline{\mathbf{3}}CONTINUE
      IF(II .GT. LDES) GOTO 1
      L= LADST(K,NV)
      LF=LL + IIELPA(LF) = ELPA(LF) + ELPA(L)\mathbf{1}CONTINUE
      RETURN
      END
      FUNCTION LADDR(M)
C -c
   COMPUTES THE ADDRESS OF COEFF M, M IN CURRENT PARTITION
COMMON /PARA/ LO,L1
      COMMON /PARTL/ NST, NEND
      NS = NST - 1MR= M-NS
      LADDR= MR*NS + MR*(MR+1)/2+ LO
      RETURN
      END
      FUNCTION LADST(I,J)
С
  COMPUTES ADRESS OF COEFF I, J IN ELEMENT STIFFNESS MATRIX
II = MAXO(I, J)JJ= MINO(I,J)
      LADST= JJ + II*(II-1)/2.
      RETURN
      END
      SUBROUTINE EMPDI(IEQ, NBLK)
С
  EMPTIES EQUATION BUFFER ONTO DISK WHEN FULL
c
```

```
... BUFFER POINTER
c.
   TEQ
   NBLK ... NUMBER OF BLOCKS WRITTEN
\mathbf{c}COMMON ELPA(1)
       COMMON /PARA/ LO.L1
       COMMON /EQL/ KURPA
       COMMON /INCORE/ NBLKA, NBLKE
       COMMON /BLOKL/ LBLK
       COMMON /FILES/ NF6, NDIM6, NF7, NDIM7, NF8, NDIM8, NF9, NDIM9
       COMMON /IGCONV/ IREAD, IWRIT
       COMMON /BUFSZE/ NELZ, LFRBUF, LEQBUF, LFRBBL, LEQBBL
CHECK IF ANOTHER EQUATION FITS
       NDEQN= IEQ + KURPA + 2 - L1IF(NDEGN .LT. LEQBUF) RETURN
         DOES NOT FIT >> WRITE BUFFER ONTO DISK
c
       NBLOKS= (IEQ-L1)/LBLK
       CALL BLKIO(IWRIT, NF7, NBLK + 1, NBLOKS, ELFA, L1+1)
C
   MOVE LAST BLOCK AT THE BEGINNING OF BUFFER IF NOT COMPLETELY FULL
       LEQE= IEQ
       LER= NBLOKS *LBLK + Li
       IEQ = L1IF(LEQ .EQ. LEQE) GOTO 10
       LEQ = LEQ + 1DO 1 I=LEQ, LEGE
       IEQ = IEQ + 1ELPA(IEQ) = ELPA(I)\mathbf{1}CONTINUE
       CONTINUE
  10
       NBLK= NBLK + NBLOKS
       NBLKA= NBLK + 1
       NBLKE= NBLK + LEQBBL
       RETURN
       END
       SUBROUTINE RESBUF(IEQ, NBLK, NNBLK, LIEQ, ICYCL)
c
   RESETS BUFFER POINTER IEQ TO LIEQ IN BLOCK NNBLK
   AND SWAPS(ICYCL=1) OR READS(ICYCL=2) BLOCKS IF NECESSARY
c
C
C--------
         COMMON ELPA(1)
       COMMON /PARA/ LO.L1
       COMMON /BLOKL/ LBLK
       COMMON /EQL/ KURPA
       COMMON /INCORE/ NBLKA, NBLKE
       COMMON /FILES/ NF6, NDIM6, NF7, NDIM7, NF8, NDIM8, NF9, NDIM9
       COMMON /IOCONV/ IREAD, IWRIT
       COMMON /BUFSZE/ NELZ, LFRBUF, LEQBUF, LFRBBL, LEQBBL
       COMMON /ENDON / LASTBL
C - - - - - -C IS EQUATION STILL IN CORE ?
C - - - - - - -..........................
       IF(NNBLK .LT. NBLKA) GOTO 2
       LEQ = LIEQ + KURFA + 2LEQB= (LEQ-1)/LBLK
       NDBLK= NNBLK + LEGB
       IF(NDBLK .LE. NBLKE) GOTO 1
C - - - - - -C NO - SWAP BLOCKS
C - C - C - C. <u>. . . . . . . . . . . . . . . . .</u> .
                            ---------------------------------
   2 CONTINUE
       IF(ICYCL .EQ. 2) GOTO 4
```

```
NBLKEN= NBLKE
         IF(NBLKEN .LT. LASTBL) GOTO 3
        NBLKEN= LASTBL
    \overline{A}CONTINUE
         NBLOKS= NBLKEN-NBLKA + 1
         CALL BLKIO(IWRIT, NF7, NBLKA, NBLOKS, ELPA, L1+1)
    \DeltaCONTINUE
         NBLOKS= LEGBBL
         LIMBLK= LASTBL - NNBLK + 1
         IF(NBLOKS .GT. LIMBLK) NBLOKS= LIMBLK
         CALL BLKIO(IREAD.NF7.NNBLK.NBLOKS.ELPA.L1+1)
         NBLKA= NNBLK
        NBLKE = NNBLK + NBLOKS - 1NBLK = NBLKA - 1IEQ = LIEQ + L1RETURN
        CONTINUE
    \mathbf{1}IEQ= (NNBLK-NBLKA)*LBLK + LIEQ + L1
        RETHRN
        FND
        SUBROUTINE SWAPF(NPA, NPAC, HBWR)
C -C
    SWAPS FRONT PARTITIONS IN AND OUT OF CORE AS REQUIRED
C
c
        NPA
                     NEW PARTITION
               \cdotsc
        NPAC
                      CURRENT PARTITION
               \cdotsC \rightarrow - + - + +COMMON ELPA(1)
        DIMENSION HBWR(1)
        COMMON /PARA/ LO,L1,L2
        COMMON /FILES/ NF6, NDIM6, NF7, NDIM7, NF8, NDIM8, NF9, NDIM9
         COMMON /IOCONV/ IREAD, IWRIT
        COMMON /BLOKL/ LBLK
         IF(NPA .EQ. NPAC) RETURN
        NBLKS8= NDIMB/LBLK
         IF(NPAC .EQ. 0) GOTO 1
        NFROM= (NPAC-1)*NBLKS8 + 1
        CALL BLKIO(IWRIT, NF8, NFROM, NBLKS8, ELPA, LO+1)
        HBWR(NPAC) = 1\mathbf{1}CONTINUE
         IF(NPA .EQ. 0) RETURN
        NFROM= (NPA-1)*NBLKS8 + 1
         IF(HBWR(NPA) .EQ. 1) CALL BLKIO(IREAD, NF8, NFROM, NBLKS8, ELPA,
         IF(HBWR(NPA) .EQ. 0) CALL CLEAR(ELFA,LO+1,L1)
                                                                      L0+1NPAC= NPA
        RETURN
        END
        SUBROUTINE CODEST(K, NSTRES, LDES, LCDEST, KUREL)
C = ---------------------------------
c.
    INTERPRETS CODED ELEMENT DESTINATIONS
C------
         ......................................
        DIMENSION LCDEST(KUREL)
        LDES= LCDEST(K)
        DO 2 NSTRES= 1,32000
        IF(LDES .LT. 1000) GOTO 4
        LDES = LDES - 1000CONTINUE
    \overline{2}CONTINUE
        NSTRES= NSTRES - 2
        RETURN
        END
```
SUBROUTINE CLEAR(ARRAY, NST, NEN) DIMENSION ARRAY<NEN> DO 1 N=NST,NEN  $ARRAY(N) = 0.$ CONTINUE  $\ddot{\phantom{1}}$ RETURN END SUBROUTINE ICLAR(IARR, NEN) DIMENSION IARR<NEN> DO 1 N=1•NEN  $IARK(N) = 0$  $\mathbf{1}$ CONTINUE RETURN END SUBROUTINE ERROR<F•I•N> GOTO <1•2•3> •N  $\mathbf{1}$ CONTINUE PRINT 2000,F.I 2000 FORMAT(/' \*\*\*NEGATIVE PIVOT <'•E15.5,') AT DESTINATION',I5> RETURN 2 CONTINUE PRINT 2001•F•I 2001 FORMAT(//' SINGULARITY CHECKl'/ 1 'NEAR ZERO OR ZERO PIVOT <'•E15.5,') AT DESTINATION',I5> STOP 3 CONTINUE PRINT 2002•I 2002 FORMAT(//' \*\*\*DIMENSION OF ELPA (',I5•'> TOO SMALL') **STOP** 4 CONTINUE **PRINT 2003, I** 2003 FORMAT(//' \*\*\* MAXIMUM NUMBER OF PARTITIONS (',I5,') ECCEEDED') STOP RETURN END SUBROUTINE SAVES(LDES, IEQ, ICYCL, JES) c------------~---- ------------------------ ----------- ------- c TO SAVE ON COMPUTATION AND SWAPPING TIME C FOR ZERO COEFFICIENTS c---------------------------------------------------------- coMMON ELPA<1> COMMON /PARTL/ NST,NEND COMMON /PARA/ LO,L1,L2 IF<ICYCL ,EQ, 2> GOTO 1 L= LDES + LO NREST= NST DO 2 J=NST•NEND IF<ELPA<L> .NE. 0,) GOTO 3 L= L + NREST NREST=NREST + 1 2 CONTINUE  $JES=1$ RETURN 3 CONTINUE  $JES = 0$ RETURN 1 CONTINUE  $MI = IEA + NSF-1$ DO 4 I= NST,NEND HI= MI+l IF(ELPA(MI) .NE. 0.) GOTO 5

 $\ddot{a}$ CONTINUE  $JES = 1$ **RETURN**  $\overline{\mathbf{5}}$ **CONTINUE**  $JES=0$ **RETURN** END SUBROUTINE SVECT(VECTOR, CONS, I1, I2, N)  $C - - - -$ ----------------C FAST VECTOR PROCESSING ROUTINE TO PERFORM : č VECTOR(I1)= VECTOR(I1) - VECTOR(I2)\*CONS C C c VECTOR ... **VECTOR**  $\bar{c}$ CONS ... **SCALAR**  $\bar{c}$  $11$ START ADDRESS 1  $\mathbf{A}$  and  $\mathbf{A}$  .  $\bar{c}$ START ADDRESS 2  $12$  $\sim 100$  $\mathbf C$ N. NUMBER OF OPERATIONS  $\mathbf{a}$  ,  $\mathbf{a}$  ,  $\mathbf{a}$ c MACHINE DEPENDENT CODING SHOULD BE USED IN ACTUAL IMPLEMENTATION c c ON A GIVEN MACHINE. c CODING SHOWN IS STANDARD FORTRAN  $C - - - - - -$ ................................... ----------------DIMENSION VECTOR(1)  $D0 2 J=1 N$ <br> $I1 = I1+1$  $I2 = I2 + 1$  $VECTOR(11) = VECTOR(11) - VECTOR(12)*CONS$  $\overline{2}$ **CONTINUE RETURN** END

SUBROUTINE BLKIO(IRW,LUN,NBLA,NBLOKS,BUFFER,IADD) c------------------------------------------------------------------- c SUBROUTINE TO READ/WRITE DIRECTLY INTO BUFFER c c SWITCH FOR READ/WRITE IRW  $\sim$   $\sim$   $\sim$ c IRW=1 ... READ<br>IRW=2 ... WRITE c  $IRW=2$   $\cdots$ LOGICAL UNIT NUMBER c LUN  $\bullet$   $\bullet$   $\bullet$ c NBLA FIRST BLOCK  $\rightarrow$   $\rightarrow$   $\rightarrow$  $\cdots$ NUMBER OF BLOCKS TO BE READ/WRITTEN c NBLOKS BUFFER BUFFER c  $\sim 100$ ... START ADDRES IN BUFFER c IADD C<br>C-------c----------------------------------------------------------------- COMMON /IO/ IPAR(6), ISTAT(2) COMMON /BLOKL/ LBLK DIMENSION BUFFER(1) c INSERT MACHINE DEPENDENT CODING HERE **RETURN** END SUBROUTINE F I LO c-------------------------------------------- --- --- -----~- c SUBROUTINE TO ASSIGN CHANNEL NUMBERS C AND OPEN DIRECT ACCESS AND BLOCKED FILES c c SIZE CONTENTS CHANNEL# c NELZ ELEMENT STIFFNESS NF6 ELEMENT DESTINATIONS c NF9  $D.0.F. + 2$ c NF7 LBLK BLOCKED EQUATIONS c NFB LBLK BLOCKED PARTITIONS c c--------------------------------------------------------- COMMON /FILES/ NF6, NDIM6, NF7, NDIM7, NF8, NDIM8, NF9, NDIM9 COMMON /BUFSZE/ NELZ, LFRBUF, LEQBUF COMMON /IOCONV/ IREADriWRIT COMMON /BLOKL/ LBLK IREAD= 1 IWRIT= 2 c INSERT MACHINE DEPENDENT CODING HERE RETURN END  $\pmb{\chi}$ 

#### APPENDIX C - TEST PROGRAM

In the following a test program is listed which can be used to test the subroutines PREFR and SFRONT. The example is a substructure condensation for a regular patch of square 4 node/8 d.o.F. Elements. The stiffness matrix of the Elements is read in and all the nodes except the 4 corner nodes of the super element are condensed out. Results can be obtained for different mesh and buffer sizes

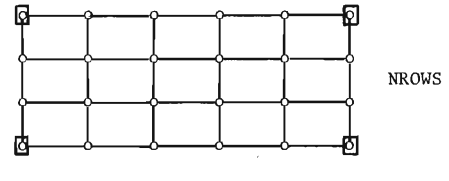

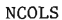

[] substructure nodes

o element nodes

c PROGRAM TO TEST OUT SUBROUTINE SFRONT COMMON ELPA(5000), MAXPA, NELEMZ, LDEST(62) COMMON /BUFSZE/ NELZ, LFRBUF, LEQBUF, LFRBBL, LEQBBL COMMON /MESH/ NROWS, NCOLS, NODES COMMON /BLOKL/ LBLK COMMON /FILES/ NF6, NDIM6, NF7, NDIM7, NF8, NDIM8, NF9, NDIM9  $NCR = 7$ CALL ASSIGN(NCR, 'INPUT')  $NELZ = 36$ READ(NCR, 1000) NROWS, NCOLS 1000 **FORMAT(16I5)** NELEMZ= NROWS\*NCOLS NODES= (NCOLS+1)\*(NROWS+1) NDOFS= NODES\*2 READ(NCR,1000) LFRBUF, LEQBUF, LBLK CALL FILO READ(NCR,1000) ISTIF IF(ISTIF .NE. 1) GOTO 1 READ(NCR,1001) (ELPA(N),N=1,NELZ) 1001 **FORMAT(8F10.0)** WRITE (NF6'1) (ELPA(I), I=1, NELZ) GOTO 2  $\blacksquare$ CONTINUE READ(NF6'1) (ELPA(I), I=1, NELZ)  $\overline{2}$ CONTINUE **PRINT 3000** FORMAT(1H1//' \*\*\* SUBSTRUCTURE CONDENSATION EXAMPLE \*\*\*') 3000 PRINT 3001, NROWS, NCOLS FORMAT(//' NUMBER OF ELEMENT ROWS=', I5/ 3001  $\mathbf{1}$ / NUMBER OF ELEMENT COLUMNS=', IS) PRINT 3002, NELEMZ, NODES, NDOFS FORMAT(' NUMBER OF ELEMENTS=', IS/ 3002  $'$  NUMBER OF NODES =  $'$ , IS/  $\mathbf{1}$ / NUMBER OF D.O.F.  $=$   $(15)$ 1 PRINT 3003, LFRBUF, LEQBUF 3003 FORMAT(' SIZE OF FRONT BUFFER  $= 15/$ ' SIZE OF EQUATION BUFFER=', I5)  $\mathbf{1}$ PRINT 3004, (K, K=1, 8) 3004 FORMAT(//' ELEMENT STIFFNESS MATRIX:'//4X,2016)  $LA = 1$  $LE = 1$ DO 200 K=1,8 PRINT 3005, K, (ELPA(L), L=LA, LE) LA=LE+1  $LE = LA+K$ 200 CONTINUE 3005 FORMAT(1X,13,20F6.2) CALL PREFR

CALL SFRONT STOP **END** 

SUBROUTINE GETELN(NELEM, KUREL, LVABL)

```
c--------------------------------------------------------- c THIS IS A DUMMY SUBROUTINE FOR TESTING SFRONT 
C IT CREATES CONNECTIVITY DATA FOR A REGULAR<br>C ASSEMBLY OF 4 NODE/8 D.O.F. ELEMENTS
    C ASSEMBLY OF 4 NODE/8 D.O.F. ELEMENTS 
c 
c 
                      NUMBER OF ELEHENT ROWS 
    NROWS 
              \sim 100c 
     NCOLS 
                      NUMBER OF ELEMENT COLUMNS 
             \sim 4.4 \pm 5.5 \pmNUMBER OF NODES 
c 
    NODES 
              \mathbf{A}c 
c------------------------------~-------------------------
DIMENSION LVABL<8> 
         COMMON /MESH/ NROWS,NCOLS•NODES 
         KUREL= 8 
         NROW = (NELEM-1)/NCOLS + 1NCOL = NELEM - NCOLS * (NROW-1)NCOL1= NCOLS + 1LVABL(1)= NCOL + (NROW-1)*NCOL1
          LVABL(2)= NCOL + 1 + (NROW-1)*NCOL1
          LVABL(3) = NCOL + 1 + NRUW*NCOL1LVABL(4)= NCOL + NROW*NCOL1
         DO 1 N=5,8
         LVABL(N)= LVABL(N-4) + NODES
     1 
          CONTINUE 
         RETURN 
         END 
         SUBROUTINE GETSUN(KUREL, LUABL)
c----------------------------------------------------- c THIS IS A DUMMY SUBROUTINE TO TEST THE SUBSTRUCTURING 
C CAPABILITIES OF SFRONT.<br>C IT CREATES CONNECTIVITY
C IT CREATES CONNECTIVITY DATA FOR A<br>C 4 NODE/8 D.O.F. SUPERELEMENT
    C 4 NODE/8 D.O.F, SUPERELEMENT 
c 
c----------------------------------------------------- DIHENSION LVABL<B> 
         COMMON /MESH/ NROWS,NCOLS,NODES 
         KUREL= B 
         NCOL1 = NCOLS + 1LVABL(1) = 1LVABL(2) = NCOL1LVABL<J>= NODES 
         LVABL(4) = NCOL1*NROWS + 1DO 1 N=5,8LVABL<N>= LVABL<N-4) + NODES 
         CONTINUE 
    \mathbf{1}RETURN 
         END
```
**\*\*\* SUBSTRUCTURE CONDENSATION EXAMPLE \*\*\*** 

NUMBER OF ELEMENT ROWS=  $\overline{2}$ NUMBER OF ELEMENT COLUMNS=  $10$ NUMBER OF ELEMENTS= - 20 NUMBER OF NODES  $\sim$ 33 NUMBER OF D.O.F.  $\mathbb{R}^2$ 66 SIZE OF FRONT BUFFER  $\alpha$  and  $\alpha$ 512 SIZE OF EQUATION BUFFER= 256

ELEMENT STIFFNESS MATRIX:

 $\overline{4}$  $-5$  $\overline{z}$  $\mathbf{1}$  $2 \overline{\mathbf{3}}$  $\overline{6}$  $\mathbf{a}$  $1 5.00$  $2 - 2.50 5.00$  $3 - 2.50$  0.00 5.00  $0.00 - 2.50 - 2.50$  5.00 4 5.  $1.25$   $1.25 - 1.25 - 1.25$  5.00  $\begin{array}{ccccccccc}\n6 & -1.25 & -1.25 & 1.25 & 1.25 & 1.25 & 0.00 & 5.00 \\
7 & -1.25 & -1.25 & 1.25 & 1.25 & -2.50 & -2.50 & 5.00 \\
8 & 1.25 & 1.25 & -1.25 & -1.25 & -2.50 & -2.50 & 0.00 & 5.00\n\end{array}$ 

MAXIMUM FRONT WIDTH= 30 MAX. NO. OF PARTITIONS= 1

 $\pm$ 

#### CONDENSED SUBSTRUCTURE STIFFNESS MATRIX:

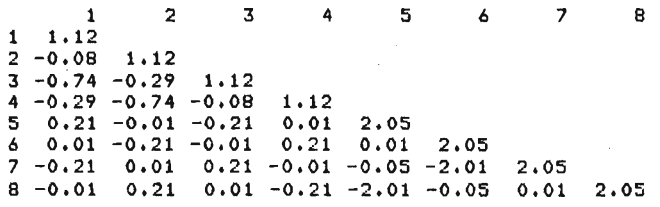

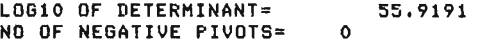

\*\*\* SUBSTRUCTURE CONDENSATION EXAMPLE \*\*\*

NUMBER OF ELEMENT ROWS= 2 NUMBER OF ELEMENT COLUMNS= 10 NUMBER OF ELEMENTS= 20<br>NUMBER OF NODES = 33 NUMBER OF NODES = 33<br>NUMBER OF D.O.F. = 66 NUMBER OF  $D.D.F. =$ SIZE OF FRONT BUFFER = 256 SIZE OF EQUATION BUFFER= 256

ELEMENT STIFFNESS MATRIX:

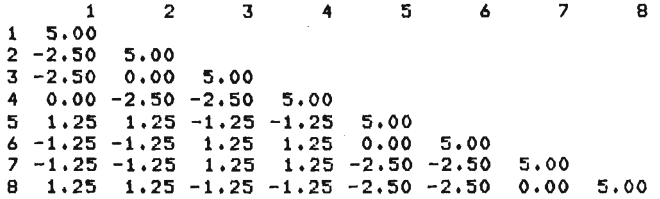

MAXIMUM FRONT WIDTH= 30 MAX. NO. OF PARTITIONS= 2

CONDENSED SUBSTRUCTURE STIFFNESS MATRIX:

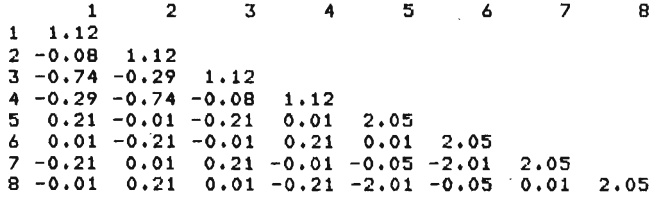

 $\mathcal{L} = \mathcal{L} \times \mathcal{L} \times \mathcal{L}$ 

LOG10 OF DETERMINANT= 55.9191<br>NO OF NEGATIVE PIVOTS= 0 NO OF NEGATIVE PIVOTS= 0

APPENDIX D NOMENCLATURE

l,

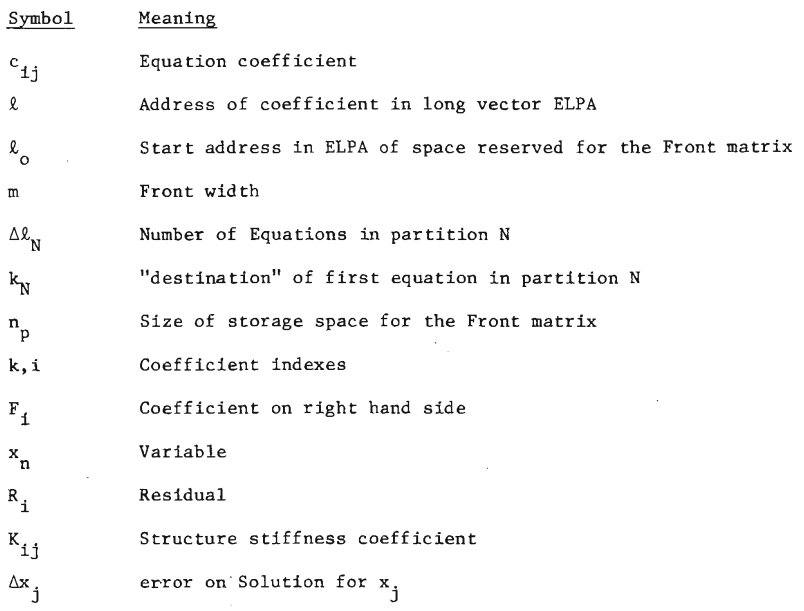

 $\sim 100$  km s

#### APPENDIX E - REFERENCES

- l. IRONS, Bruce M. "A Frontal Solution Technique for Finite Element Analysis", Int. Jnl. Num. Meth. Engng., Vol. 2, pp. 5-32, 1970.
- 2. LIGHT, M.F. and LUXMORE, "Application of the Front Solution to two and three-dimensional Elasto-plastic Crack Problems", Int. Jnt. Num. Meth. Engng., Vol. 11, pp. 393-395, 1977.
- 3. HOOD, P. "Frontal Solution Program for Unsymmetric Matrices", Int. Jnl. Num. Meth. Engng., Vol. 10, pp. 379-399, 1976.
- 4. NATARAJAN, R. "Front Solution Program for Transmission Tower Analysis", Computers and Structures, Vol. 5, pp. 59-64, 1975.
- 5. ALIZADEH, A. and WILL, G.T. "A Substructural Frontal Solver and its Application to Localized Material Non-linearity", Computer and Structures, Vol. 10, pp. 225-231, 1979.
- 6. FELIPA, C.A. "Solution of Linear Equations with Skyline-Stored Symmetric Matrix", Computers and Structures, Vol. 5, pp. 13-29, 1975.

# CIVIL ENGINEERING RESEARCH REPORTS

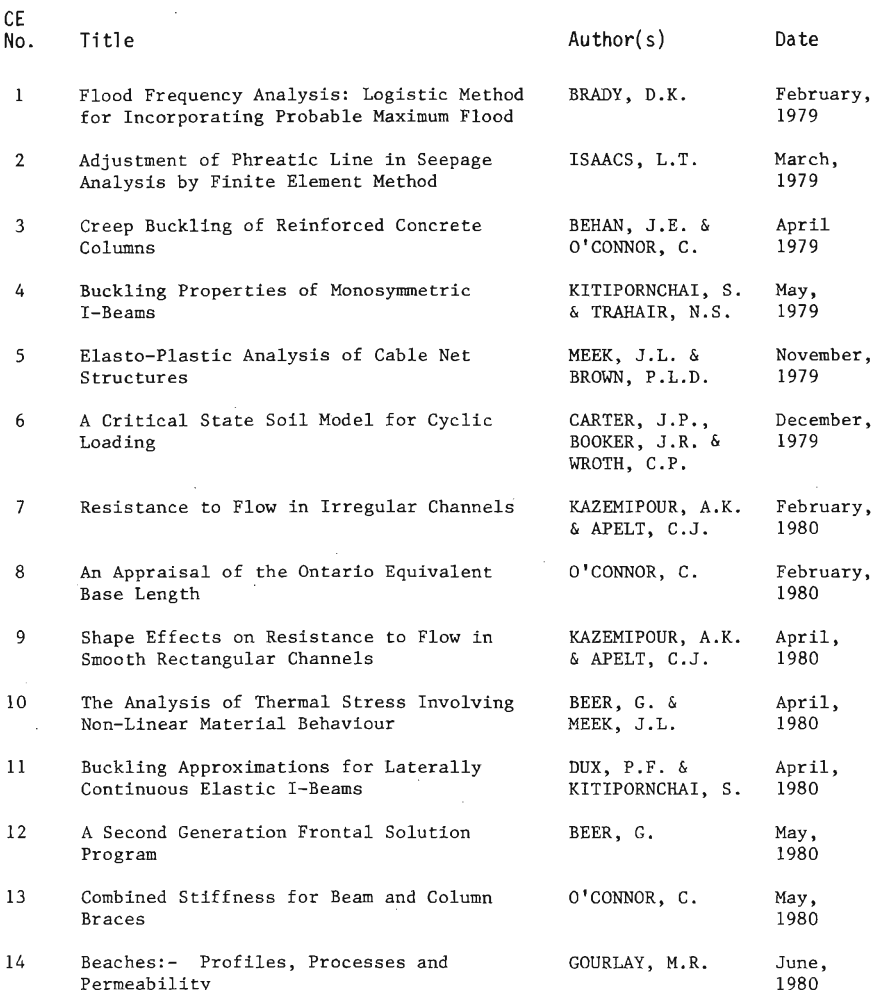

#### **CURRENT CIVIL ENGINEERING BULLETINS**

- 4 Brittle Fracture of Steel Performance of ND18 and SAA A1 structural steels: C. O'Connor (1964)
- 5 Buckling in Steel Structures 1. The use of a characteristic imperfect shape and its application to the buckling of an isolated column: C. O'Connor (1965)
- 6 Buckling in Steel Structures  $-$  2. The use of a characteristic imperfect shape in the design of determinate plane trusses against buckling in their plane: *C.* O'Connor (1965)
- 7 Wave Generated Currents Some observations made in fixed bed hydraulic models: M.R. Gourlay (1965)
- 8 Brittle Fracture of Steel 2. Theoretical stress distributions in a partially yielded, non-uniform, polycrystalline material: C. O'Connor (1966)
- $9$  Analysis by Computer  $-$  Programmes for frame and grid structures: J.L. Meek (1967)
- 10 Force Analysis of Fixed Support Rigid Frames: J.L. Meek and R. Owen (1968)
- 11 Analysis by Computer  $-$  Axisymetric solution of elasto-plastic problems by finite element methods: J.L. Meek and G. Carey (1969)
- 12 Ground Water Hydrology: J.R. Watkins (1969)
- 13 Land use prediction in transportation planning: S. Golding and K.B. Davidson (1969)
- 14 Finite Element Methods -- Two dimensional seepage with a free surface: L. *T.* Isaacs (1971)
- 15 Transportation Gravity Models: *A. T.C.*  Philbrick (1971)
- 16 Wave Climate at Moffat Beach: M.R. Gourlay (1973)
- 17 Quantitative Evaluation of Traffic Assignment Methods: *C.* Lucas and K.B. Davidson (1974)
- 18 Planning and Evaluation of a High Speed Brisbane-Gold Coast Rail Link: K.B. Davidson, et al. (1974)
- 19 Brisbane Airport Development Floodway Studies: C.J. Apelt (1977)
- 20 Numbers of Engineering Graduates in Queensland: C. O'Connor (1977)